## How to Manage the Matter Board

## **Objectives**

- Monitor your team's performance through the Kanban boards
- Configure your matter board

## Steps

Managers can use Kanban boards to get a 360-degree view of matters, tasks, and contract statuses.

You can access these boards from the Agile in the main menu

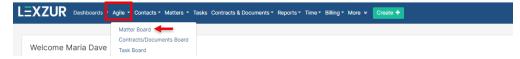

This board can perfectly give an idea about the overall activity of the team, the work progress, and the status of the matters being handled.

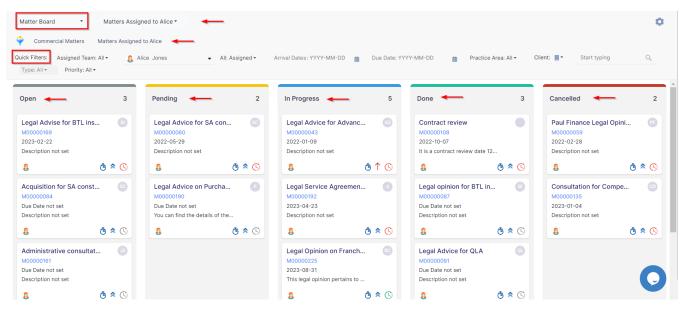

The Color Coding of Matter Priorities is shown on the Board to better assist the user in building schedules and action plans. For instance, Critical Matters are in red, Medium Priority Matters are in blue, and so on.

| EXZUR Dashboards - Agile                                                                                                    | <ul> <li>Contacts - Matters - Tasks Contracts &amp; Doc</li> </ul>                                                 | mantes Denotes Times Dilling                | Crosto                        | Universal Search 🔍 🔿 🗔 🛱                                     | ≣•9 \$ <sup>#</sup> \$#@ @ |
|----------------------------------------------------------------------------------------------------|----------------------------------------------------------------------------------------------------|---------------------------------------------|-------------------------------|--------------------------------------------------------------|----------------------------|
|                                                                                                    | <ul> <li>Contacts          <ul> <li>Matters              <li>Tasks Contracts &amp; Doc</li> </li></ul> </li> </ul> | ruments * Reports * Time * Billing * More * |                               |                                                              | ي بې ت <b>ت را ا</b>       |
| Matter Board - Saved filters: All                                                                                                 | *                                                                                                    |                                             |                               |                                                              |                            |
| Commercial Matters Matters Assi                                                                                                   | ned to Alice Administrative Cases                                                                                  |                                             |                               |                                                              |                            |
| uick Filters:                                                                                                    |                                                                                                    |                                             |                               |                                                              |                            |
| ssigned Team: All                                                                                                    | Assignee: Start typing                                                                                             | <ul> <li>All: A:</li> </ul>                 | ssigned                       | <ul> <li>Arrival Date≥: YYYY-MM-DD</li> </ul>                |                            |
| ue Date≥: YYYY-MM-DD                                                                                                    | Practice Area: All                                                                                                 | - Client                                    | t: 📕 🔻 Start typing           | Q. Category: All                                             |                            |
| riority: All                                                                                                    | •                                                                                                    |                                             |                               |                                                              |                            |
|                                                                                                    |                                                                                                    |                                             |                               |                                                              |                            |
| Jnder Review 4                                                                                                    | In Progress 8                                                                                                    | Pending 15                                  | Completed 21                  | Closed 19                                                    |                            |
| 2023-08-31<br>22 22                                                                                                    | 2023-09-07<br>Description not set                                                                                  | 2021-12-30<br>Description not set           | 3 0 • 0                       |                                                              |                            |
| 9 <b>₫</b> ↑©                                                                                                    | g ŏ↑ ©                                                                                                    | O Č ≮ C                                     | Legal Consultation for P      | Drafting of Agreement                                        |                            |
|                                                                                                    |                                                                                                    |                                             | M00000328<br>Due Date not set | M00000198<br>2023-05-04                                      |                            |
| Due Diligence-GMC indu    Output  Output  Due Diligence-GMC indu                                                                  | Eliane Travis Vs Peter Ro                                                                                          | Legal Advice For Alvah S AS<br>M00000039    | From: Alice Jones Sent: Tues  | Description not set                                          |                            |
| Due Date not set                                                                                                    | Due Date not set                                                                                                   | 2022-01-05                                  | ∩                             |                                                              |                            |
| Description not set                                                                                                    | Description not set                                                                                                | Description not set                         |                               | BLP industry x ABC serv (8)                                  |                            |
| © ^ ڻ                                                                                                    | 2 * Č                                                                                                    |                                             | Done                          | M00000283<br>Due Date not set                                |                            |
|                                                                                                    | BTL insurance x ABC                                                                                                | Legal Advice For SAC SS                     |                               | Description not set                                          |                            |
| •                                                                                                    |                                                                                                    |                                             | Maya X Samer 🔊                | 2 × ð                                                        |                            |
| M00000194<br>Due Date not set                                                                                                    | Due Date not set                                                                                                   | 2022-01-08                                  | M0000009                      |                                                              |                            |
| A00000194<br>Due Date not set<br>Juescription not set                                                                             | Due Date not set<br>Description not set                                                                            | Legal advice for south Africa               | 2021-10-14                    | Legal Advice on Purchas                                      |                            |
| Due Diligence-Alberto S (a)<br>M00000194<br>Due Date not set<br>Description not set<br>(b) (c) (c) (c) (c) (c) (c) (c) (c) (c) (c | Due Date not set                                                                                                   |                                             |                               | Legal Advice on Purchas (8)<br>M00000313<br>Due Date not set |                            |

It is easy for managers to monitor the team's performance, the assigned person, priority, and due date as well.

Users can find information quickly using quick filters. They just need to click on the filter icon to enable them. The Board has quick filters for Assigned Team, Assignee, Arrival Date, Filed on Date, Due Date, and so on.

A Kanban board has great functionality that allows dragging tickets through columns in order to swiftly update the Status.

Changing the Status of the Matter strictly abides by the Matter Workflow defined in the Admin & Setup.
 Columns that have 2 or more Statuses are divided so as to give a section to every Status.
 Configure Board
 Configure Board
 Archive/hide Matters
 Cancelled
 Paul Finance Legal Opini...
 Paul Finance Legal Opini...

💍 🗙 🕓

Additionally, you can show the archived or hidden matters as well. Choose the status, type, and closed on date.

Description not set

9

э 12...

Ö 🗙 🕓

| Archive/hide M  | atters     |      | ×        |
|-----------------|------------|------|----------|
| Status          |            |      |          |
| Closed <        | _          |      | •        |
| Туре ?          |            |      |          |
| Archive Matters | -          |      | •        |
| Closed On       |            |      |          |
| Equal 🝷         | 2023-02-01 | -    | <b>m</b> |
|                 |            |      |          |
|                 | [          | Save | Cancel   |

∕₽

By default, archived/hidden matters will not show up on any boards. Learn how to manage archives here

You can also customize your Matter Boards to suit your specific needs. This way, you can set up the boards to display the information that is most relevant to you. For example, you can choose the columns that appear on the board, the labels that are used to categorize matter statuses, and the filters that are used to narrow down the matters that are displayed.

| T'41*               | ŵ | Talest             | â | Titler              | â | Titler              | â | Title               | â |                   |  |
|---------------------|---|--------------------|---|---------------------|---|---------------------|---|---------------------|---|-------------------|--|
| Title:*             |   | Title:*            |   | Title:*             |   | Title:*             |   | Title:*             |   | $\frown$          |  |
| Open                |   | Pending            |   | In Progress         |   | Done                |   | Cancelled           |   | (+)               |  |
| Workflow Statuses:* | • | Workflow Statuses: | * | Workflow Statuses:* | * | Workflow Statuses:* |   | Workflow Statuses:* |   | $\smile$          |  |
| Open x              |   | Pending x          |   | In Progress 🗙       |   | Done x              |   | Cancelled x         |   | Add new<br>column |  |
| Column Color:*      |   | Column Color:*     |   | Column Color:*      |   | Column Color:*      |   | Column Color:*      |   |                   |  |

Columns in the Matter Board can hold one or more Matter statuses and can be named as desired in an easily configurable interface.

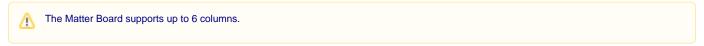

You can create multiple boards that you need - just hit the Matter Board link on the top and view the records of your boards, then add your own to that list.

| Image: August and Search Agile - Contacts - Matters - Tasks Contracts & Documents - Reports - Time - Billing - More + Create +     Image: Image: | Matter Board 5 Carelina Boards James Marven 2023-05-16 16:27.34     From this page, you can view the boards, and edit or delete them. It can be accessible from the System Settings at any time.     C © • iste.app4legal.com//f691/dashboard/case_boards     C • iste.app4legal.com//f691/dashboard/case_boards     C <                                                                                                    | Board Name                                                                   | Number of Columns                                                                       | Created By                       | Created On                          | Last Modified By                      | Last Modified On                       | Actions                               |
|----------------------------------------------------------------------------------------------------|----------------------------------------------------------------------------------------------------|------------------------------------------------------------------------------|-----------------------------------------------------------------------------------------|----------------------------------|-------------------------------------|---------------------------------------|----------------------------------------|---------------------------------------|
| From this page, you can view the boards, and edit or delete them. It can be accessible from the System Settings at any time.   C   C   C   C   S   Stepp4legal.com/7691/dashboard/case_boards   C   C   S   S   Contracts & Documents * Reports * Time * Billing * More * Creater +   C   C   C   S   Contracts & Documents * Reports * Time * Billing * More * Creater +   C   C   C   C   C   C   C   C   C   C   C   C   C   C   C   C   C   C   C   C   C   C   C   C   C   C   C   C   C   C   C   C   C   C   C   C   C   C   C   C   C   C   C   C   C   C   C   C   C   C   C   C   C   C   C   C   C   C   C   C    C    C <td>From this page, you can view the boards, and edit or delete them. It can be accessible from the System Settings at any time.                  <td< td=""><td>Legal Review</td><td>5</td><td>Carolina Robinson</td><td>2023-06-09 08:40:31</td><td>Carolina Robinson</td><td>2023-06-09 08:40:31</td><td>a 🖉 o</td></td<></td>                                                                                                    | From this page, you can view the boards, and edit or delete them. It can be accessible from the System Settings at any time. <td< td=""><td>Legal Review</td><td>5</td><td>Carolina Robinson</td><td>2023-06-09 08:40:31</td><td>Carolina Robinson</td><td>2023-06-09 08:40:31</td><td>a 🖉 o</td></td<>                                                                                                    | Legal Review                                                                 | 5                                                                                       | Carolina Robinson                | 2023-06-09 08:40:31                 | Carolina Robinson                     | 2023-06-09 08:40:31                    | a 🖉 o                                 |
| C Site.app4legal.com/7691/dashboard/case_boards     C Site.app4legal.com/7691/dashboard/case_boards     C Site.app4legal.com/7691/dashboards     C Site.app4le                                                                                                    | C Site.app4legal.com/7691/dashboard/case_boards Q A I D I I <td< td=""><td>Matter Board</td><td>5</td><td></td><td></td><td>James Marven</td><td>2023-05-16 16:27:34</td><td>a 🖌 😮</td></td<>                                                                                                    | Matter Board                                                                 | 5                                                                                       |                                  |                                     | James Marven                          | 2023-05-16 16:27:34                    | a 🖌 😮                                 |
| Attrast Board / Add New Board         St of Matter Board / Add New Board         St of Matter Board / Add New Board         St of Matter Board / Add New Board         St of Matter Board / Add New Board         St of Matter Board / Add New Board         Dard Name       Number of Columns       Created By       Created On       Last Modified By       Last Modified On       Actions         gaga Review       5       Carolina Robinson       2023-06-09 08:40:31       Carolina Robinson       2023-06-09 08:40:31       Cerolina Robinson       2023-06-09 08:40:31       Cerolina Robinson       Cerolina Robinson                                                                                                    | ettings / Add New Board<br>t of Matter Board / Add New Board<br>ard Name Number of Columns Created By Created On Last Modified By Last Modified On Actions<br>gal Review 5 Croated By Created On Last Modified By Last Modified On Actions<br>part Source Created Dy Created On Last Modified By Last Modified On Actions<br>part Source Created Dy Created On Last Modified By Last Modified On Actions<br>part Source Created Dy Created On Last Modified By Last Modified On Actions<br>part Source Created Dy Created On Last Modified By Last Modified On Actions<br>part Source Created Dy Created On Last Modified By Last Modified On Actions<br>part Source Created Dy Created On Last Modified By Last Modified On Actions<br>part Source Created Dy Created On Last Modified By Last Modified On Actions<br>part Source Created Dy Created On Created On Created On Created On Created On Actions<br>part Source Created Dy Created On Created On C |                                                                              |                                                                                         |                                  |                                     |                                       |                                        |                                       |
| And Matter Board         Number of Columns         Created By         Created On         Last Modified By         Last Modified On         Actions           gal Review         5         Carolina Robinson         2032-06-09.084:0.31         Carolina Robinson         2032-06-09.084:0.31         Carolina Robinson         Carolina Robinson         2032-06-09.084:0.31         Carolina Robinson         Carolina Robinson         Carolina Robinson         Carolina Robinson         Carolina Robinson         Carolina Robinson         Carolina Robinson         Carolina Robinson         Carolina Robinson         Carolina Robinson         Carolina Robinson         Carolina Robinson                                                                                                    | ard Name       Number of Columns       Created On       Last Modified By       Last Modified On       Actions         gal Review       5       Carolina Robinson       203:06-09.08:40:31       Carolina Robinson       2023:06-09.08:40:31       Carolina Robinson       2023:06-09.08:40:31       Carolina Robinson       Carolina Robinson       Carolina Robinson       Carolina Robinson       Carolina Robinson       Carolina Robinson       Carolina Robinson       Carolina Robinson       Carolina Robinson       Carolina Robinson       Carolina Robinson                                                                                                    |                                                                              | e.app4legal.com/7691/dashboard/ca                                                       | se_boards                        |                                     |                                       |                                        | _                                     |
| Number of Columns     Created By     Created On     Last Modified By     Last Modified On     Actions       agal Review     5     Carolina Robinson     2023-06-09 08:40:31     Carolina Robinson     2023-06-09 08:40:31     Quart Columns     Quart Columns                                                                                                    | ard Name     Number of Columns     Created By     Created On     Last Modified By     Last Modified On     Actions       gal Review     5     Carolina Robinson     2023-06-09 08:40:31     Carolina Robinson     2023-06-09 08:40:31     Quartical Science     Quartical Science                                                                                                    |                                                                              |                                                                                         |                                  | ports • Time • Billing • More • Cre | ate 🔶                                 |                                        | _                                     |
| gal Review         5         Carolina Robinson         2023-06-09 08:40:31         Carolina Robinson         2023-06-09 08:40:31         Q         Q                                                                                                    | gal Review 5 Carolina Robinson 2023-06-09 08:40:31 Carolina Robinson 2023-06-09 08:40:31                                                                                                    | <b>ZUR</b> Dashb<br>ettings / Matter Boar                                    | oards - Agile - Contacts - Matters -                                                    |                                  | nports+ Time+ Billing+ More ↓ Cft   | sate +                                |                                        | ō D 🛱 9 🛱 🖑 🧔 🄇                       |
|                                                                                                    |                                                                                                    | <b>ZUR</b> Dashb<br>ettings / Matter Boar                                    | oards - Agile - Contacts - Matters -                                                    |                                  | ports • Time • Billing • More v Cre | sate 🔶                                |                                        | ō D 🛱 9 🛱 🖑 🧔 🄇                       |
| atter Board 5 Carolina Robinson 2024-01-18 10:11:03                                                                                                    | tter Board 5 Carolina Robinson 2024-01-18 10:11:03                                                                                                    | <b>ZUR</b> Dashb<br>ettings / Matter Boar                                    | oards - Aglie - Contacts - Matters -<br>1 / Add New Board<br>Oards                      | Tasks Contracts & Documents + Re |                                     |                                       | Universal Search Q                     | ;;;;;;;;;;;;;;;;;;;;;;;;;;;;;;;;;;;;; |
|                                                                                                    |                                                                                                    | TOT Dasht<br>ettings / Matter Boar<br>at of Matter B<br>ward Name            | ards - Aglie - Contacts - Matters -<br>1 / Add New Board<br>Coards<br>Number of Columns | Tasks Contracts & Documents • Re | Created On                          | Last Modified By                      | Universal Search Q                     | ල් 다 🗟 🖓 🖑 🖑 🄇<br>¢<br>Actions        |
|                                                                                                    |                                                                                                    | ZUR Dasht<br>ttings / Matter Boar<br>t of Matter B<br>ard Name<br>gal Review | a / Add New Board<br>Add New Board<br>Oards<br>Number of Columns<br>5                   | Tasks Contracts & Documents • Re | Created On                          | Last Modified By<br>Carolina Robinson | Last Modified On<br>2023-06-09 0840-31 | © □                                   |

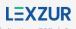

Reco

## Matter Boards also have post-filters that can be accessed using the filter-like shape.

\_

| Settings / Matter Board / Edit Board  |               |          |             |  |
|---------------------------------------|---------------|----------|-------------|--|
| Matter Board Information Post Filters |               |          |             |  |
| Name                                  | field         | Operator | Value       |  |
| Commercial Matters                    | Practice Area | Equal    | Commercial  |  |
| Matters Assigned to Alice             | Assignee      | Equal    | Alice Jones |  |

You can create filters based on practice area, assignee, assigned teams, or priority.

|   | Add New Pos     | t Filter             | ×      |
|---|-----------------|----------------------|--------|
|   | Name            | Administrative Cases |        |
|   | Field           | Practice Area        | •      |
|   | Operator        | Equal                | •      |
|   | Value           | Administrative       | •      |
|   |                 | Save                 | Cancel |
| A | Add New Post Fi | ilter                | ×      |
|   | Name            |                      |        |
|   | Field           | Assignee             |        |

9

Cancel

Assigned Team

For more information about LEXZUR, kindly reach out to us at help@lexzur.com.

Priority

Thank you!